## Cómo acceder al adiestramiento del Plan de Contingencia y Protección en línea

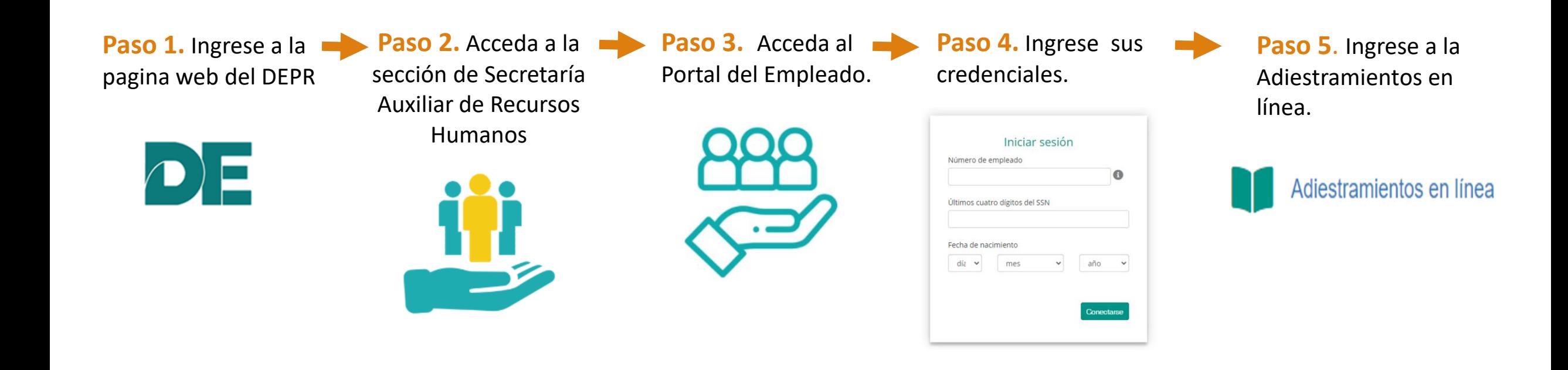